#### 1.ログインとマニュアル

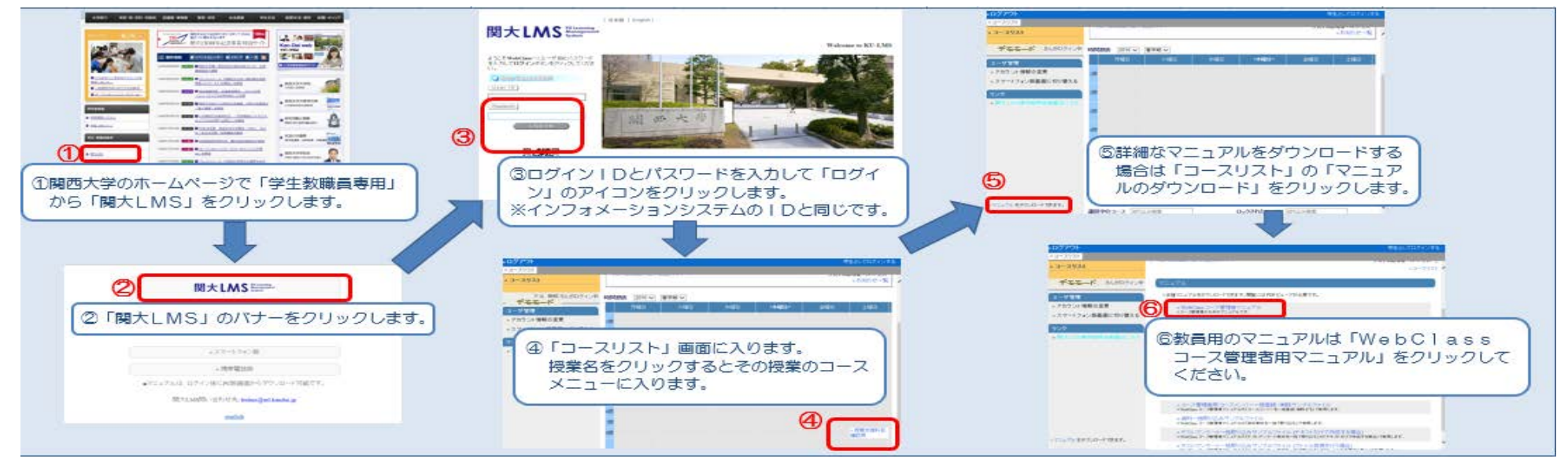

2.資料教材(配布資料など)を作成する (マニュアル 「資料について」)

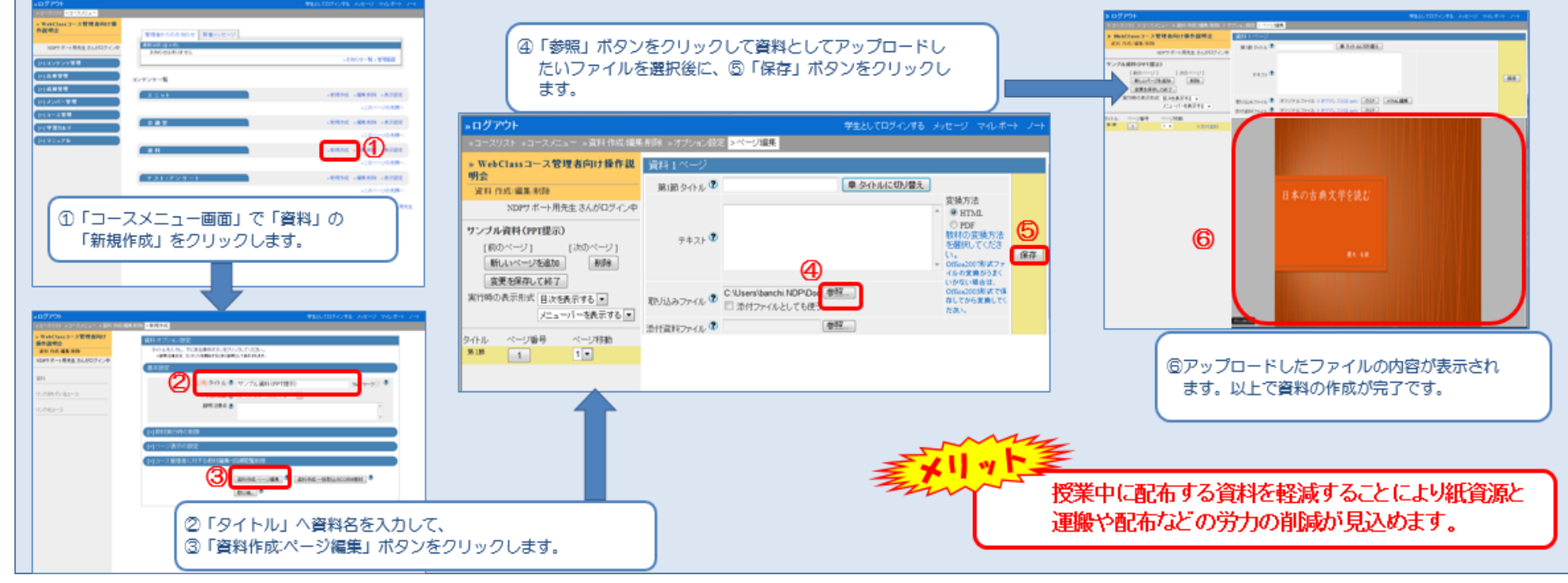

## 3.レポート課題を作成する (マニュアル「テスト/アンケートについて」)

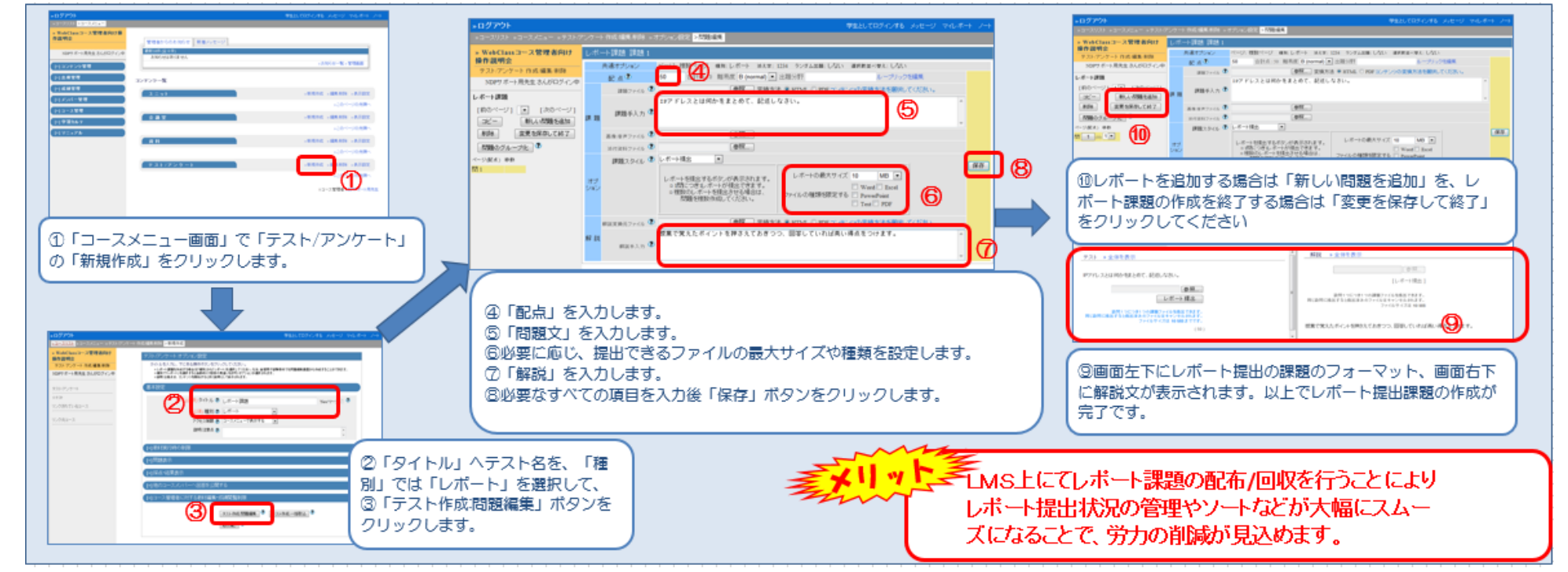

#### 4.小テストを作成する (マニュアル「テスト/アンケートについて」)

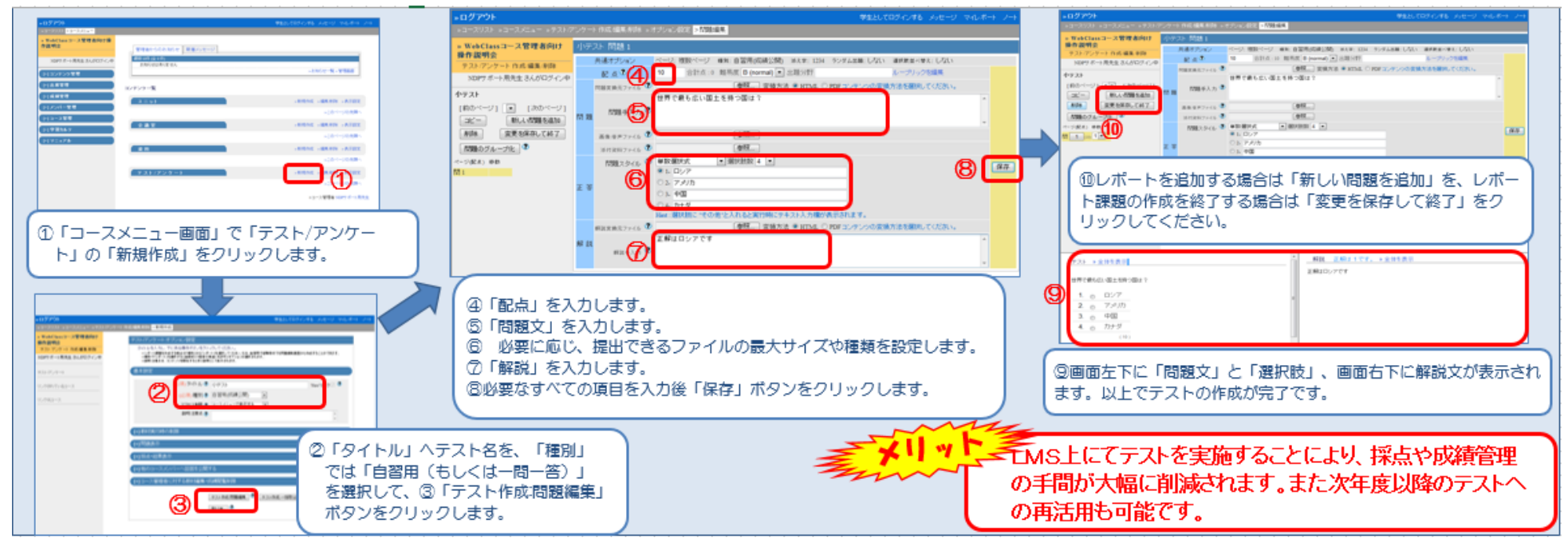

# 関大LMS クイック操作ガイド

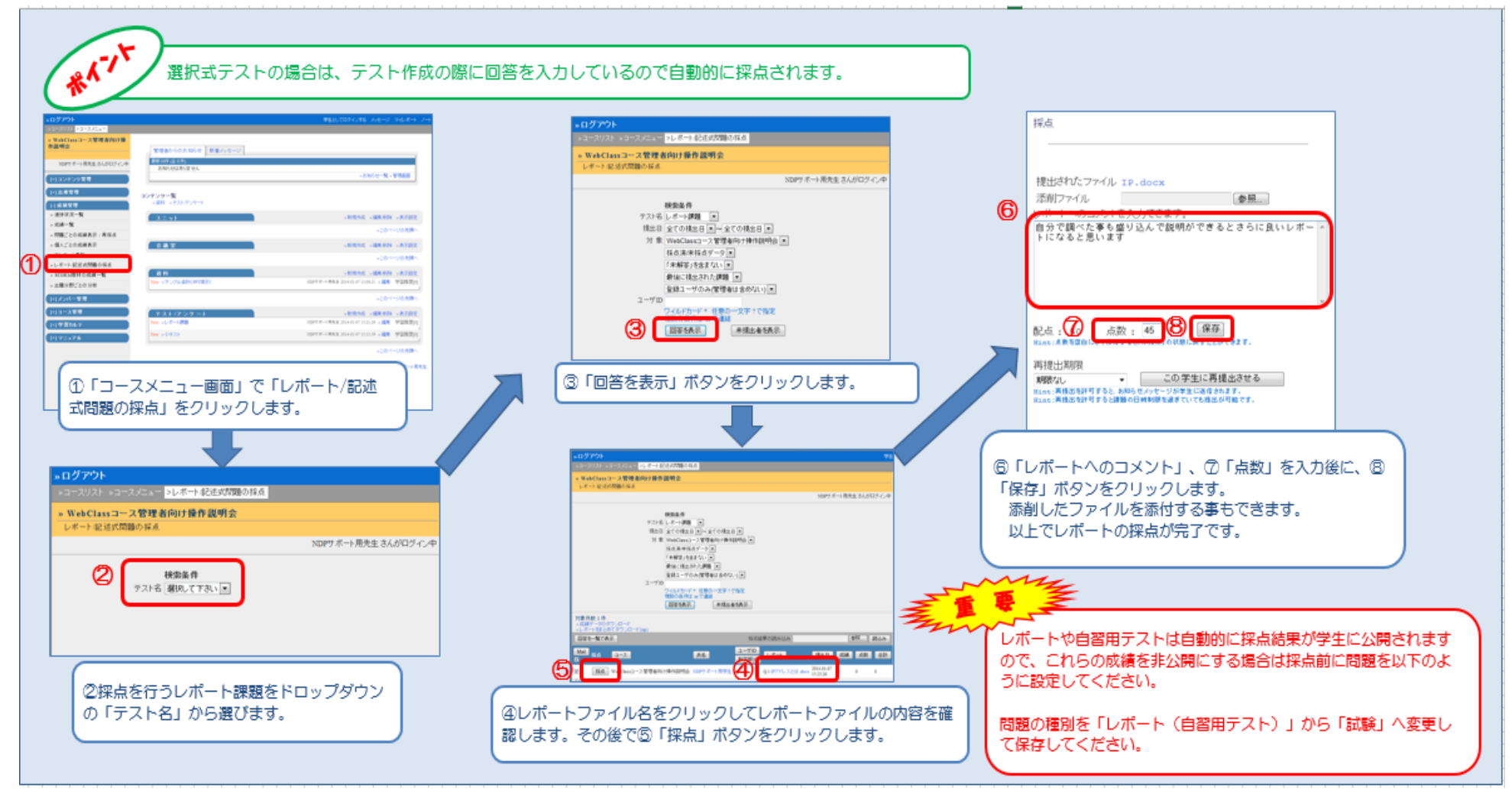

## 5. 採点を行う (マニュアル「レポートや記述式問題の採点を行う」)

# 6.成績評価を確定させる (LMSでの成績をインフォメーションシステム「採点入力システムに登録する)

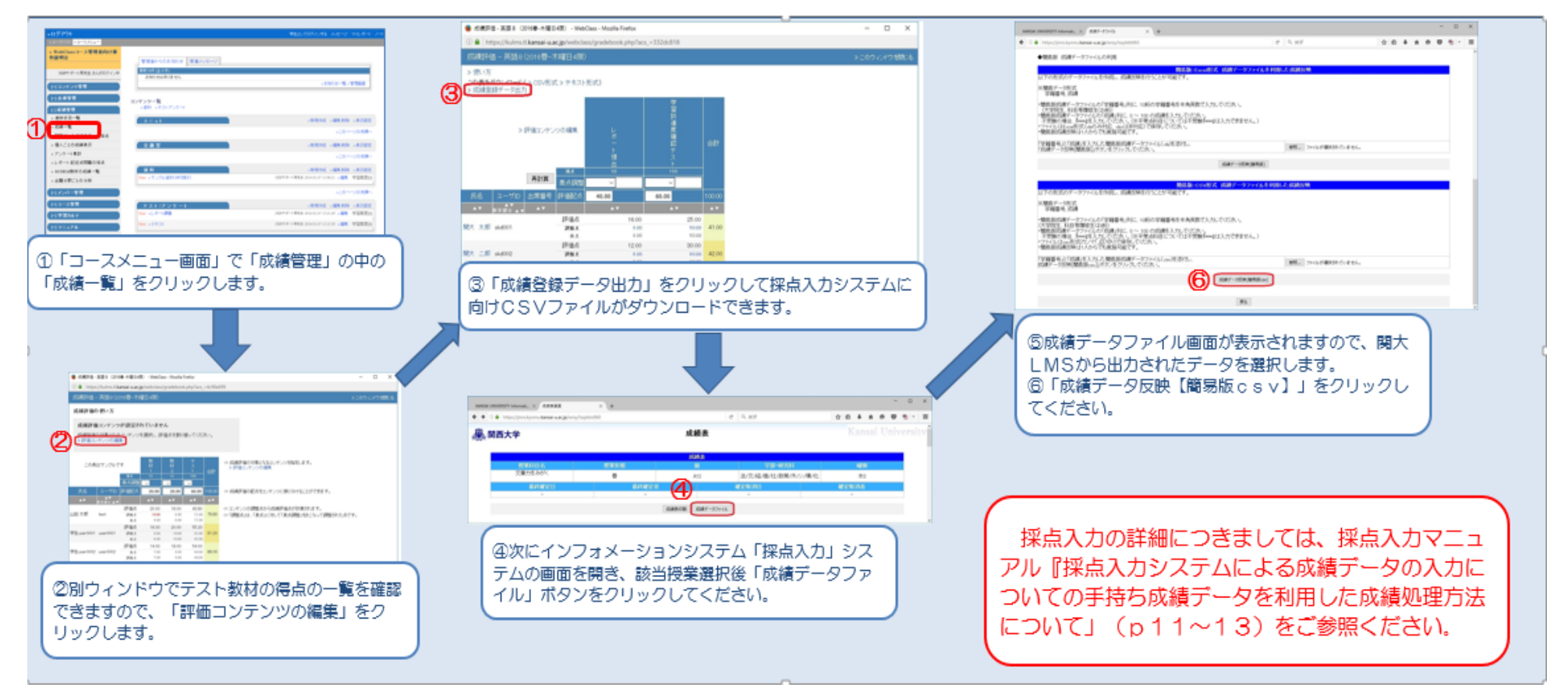

## 7.【便利な機能】学生に連絡する

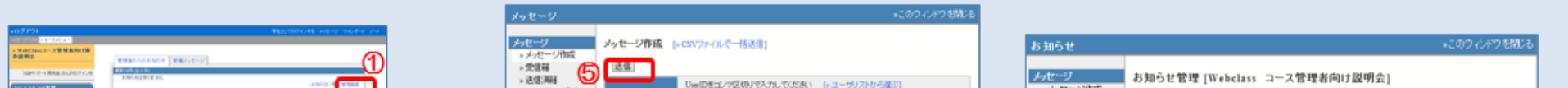

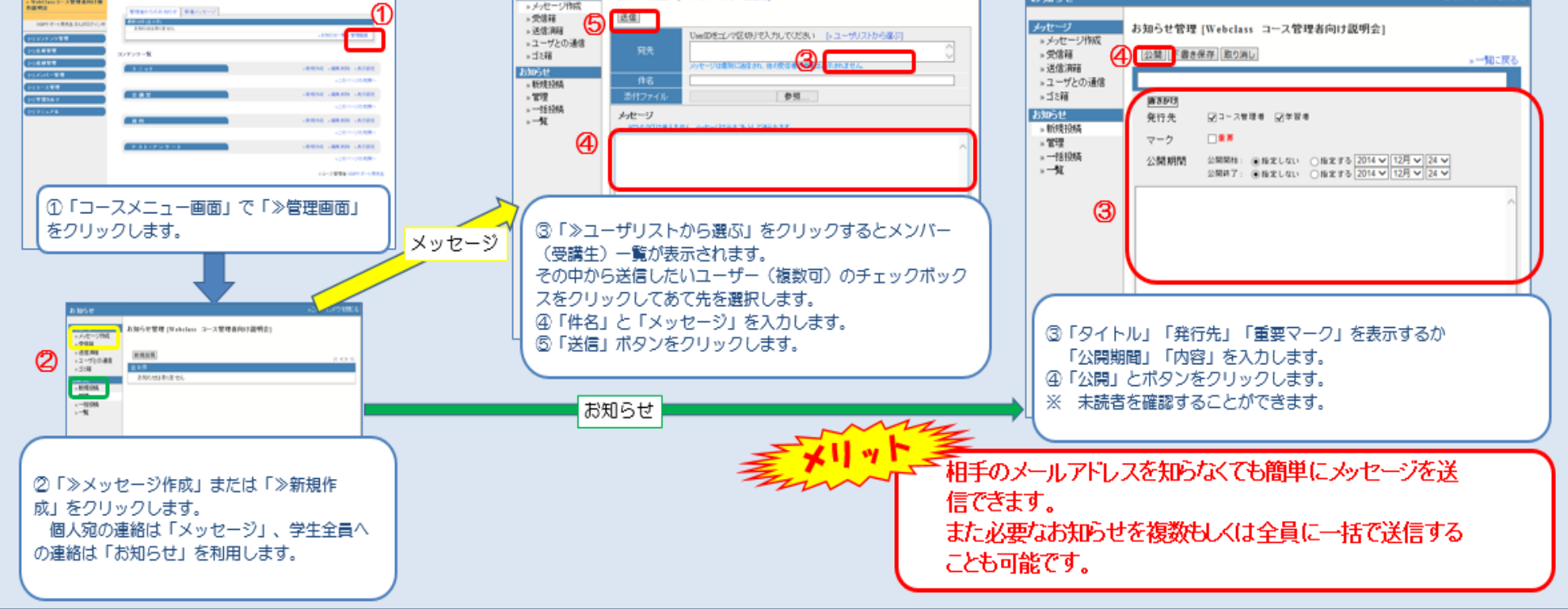